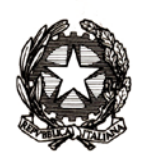

Ministero dell'Istruzione, dell'Università e della Ricerca

Dipartimento per l'Istruzione

Direzione Generale per gli Ordinamenti Scolastici e per l'Autonomia Scolastica

Prot. 8293

Circolare n. 96 Roma, 17 dicembre 2012

Ai Direttori Generali degli Uffici Scolastici Regionali LORO SEDI Ai Presidenti delle Regioni LORO SEDI Ai Presidenti delle Province LORO SEDI Ai Sindaci dei Comuni LORO SEDI Al Sovrintendente Scolastico per la Regione Valle d'Aosta AOSTA Al Sovrintendente Scolastico per la scuola in lingua italiana BOLZANO All'Intendente Scolastico per la scuola in lingua tedesca BOLZANO All'Intendente Scolastico per la scuola delle località ladine BOLZANO Al Dirigente del Dipartimento Istruzione per la Provincia **TRENTO** Agli Uffici territoriali degli U.S.R.LORO SEDI Ai Dirigenti Scolastici delle scuole statali e paritarie LORO SEDI e, p.c. Al Gabinetto del Ministro SEDE All'Ufficio Legislativo SEDE Al Capo del Dipartimento per l'Istruzione SEDE Al Capo del Dipartimento per la Programmazione **SEDE** Al Coordinamento tecnico della IX Commissione della Conferenza delle Regioni Via Parigi ROMA

**OGGETTO**: Iscrizioni alle scuole dell'infanzia e alle scuole di ogni ordine e grado per l'anno scolastico **2013/2014.**

#### **Premessa**

La presente circolare disciplina le iscrizioni alle scuole dell'infanzia e alle prime classi delle scuole di ogni ordine e grado per l'anno scolastico **2013/2014** ed ha come principali destinatari le famiglie, le Istituzioni scolastiche, le Direzioni scolastiche regionali con i relativi Uffici territoriali, le Regioni e gli Enti Locali.

Il termine di scadenza per le iscrizioni alle scuole dell'infanzia, alle prime classi delle scuole del primo ciclo, alle prime classi del secondo ciclo, ivi comprese quelle relative ai percorsi di istruzione e formazione professionale erogati in regime di sussidiarietà integrativa e complementare dagli istituti professionali è fissato al **28 febbraio 2013.** Le domande possono essere presentate dal giorno **21 gennaio 2013.**

L'iscrizione costituisce per le famiglie un importante momento di decisione relativo alla formazione dei propri figli e rappresenta una rilevante occasione di confronto ed interlocuzione con le istituzioni scolastiche, finalizzata ad agevolare e favorire una scelta pienamente rispondente alle esigenze degli studenti in una prospettiva orientativa.

All'atto dell'iscrizione, i genitori rendono le informazioni essenziali relative all'alunno (codice fiscale, nome e cognome, data di nascita, residenza). Il modulo di iscrizione, ferme restando le informazioni sopra riportate, potrà essere integrato e adeguato a cura delle singole istituzioni scolastiche autonome, al fine di consentire agli interessati di esprimere le proprie scelte in merito alle possibilità di fruizione del tempo scuola, della mensa e degli altri servizi previsti sulla base del POF e delle risorse disponibili.

Le domande di iscrizione sono accolte entro il limite massimo dei posti complessivamente disponibili nella singola istituzione scolastica, limite definito sulla base delle risorse di organico e dei piani di utilizzo degli edifici scolastici predisposti dagli Enti locali competenti. Resta inteso, comunque, che l'Amministrazione scolastica deve garantire in ogni caso, soprattutto per gli alunni soggetti all'obbligo di istruzione, la fruizione del diritto allo studio attraverso ogni utile forma di razionalizzazione e di indirizzo a livello territoriale.

E', pertanto, evidente che un'aperta ed efficace collaborazione tra le scuole e gli Enti locali consente di individuare in anticipo le condizioni per l'accoglimento delle domande, pur con le variazioni che di anno in anno si rendono necessarie**.** 

Nella previsione di richieste di iscrizione in eccedenza, la scuola procede preliminarmente alla definizione dei criteri di precedenza nella ammissione, mediante apposita delibera del Consiglio di istituto, da rendere pubblica prima dell'acquisizione delle iscrizioni, con affissione all'albo, con pubblicazione sul sito web dell'istituzione scolastica e, per le iscrizioni on line, in apposita sezione del modulo di iscrizione opportunamente personalizzato dalla scuola.

Si rammenta, in proposito, che, pur nel rispetto dell'autonomia delle istituzioni scolastiche, i criteri di precedenza deliberati dai singoli Consigli di istituto debbono rispondere a principi di ragionevolezza quali, a puro titolo di esempio, quello della viciniorietà della residenza dell'alunno alla scuola o quello costituito da particolari impegni lavorativi dei genitori. In quest'ottica, l'eventuale adozione del criterio dell'estrazione a sorte rappresenta, ovviamente, l'estrema "*ratio*", a parità di ogni altro criterio.

Si rappresenta, inoltre**,** l'esigenza della scrupolosa osservanza delle disposizioni previste in materia dal decreto legislativo 30 giugno 2003, n. 196 (Codice in materia di trattamento dei dati personali) e dal Regolamento ministeriale 6 dicembre 2006, tenuto conto che nel corso delle operazioni di iscrizione e nella fase di acquisizione delle relative documentazioni, le istituzioni scolastiche possono essere interessate al trattamento di dati sensibili e giudiziari riferiti agli alunni o a loro familiari.

In particolare, dovrà essere fornita l'informativa di cui all'articolo 13 del decreto legislativo n.196/2003, con le modalità ritenute più idonee dalle istituzioni scolastiche (ad esempio, pubblicazione del testo dell'informativa sul sito web della scuola, predisposizione di apposito avviso presso la segreteria della scuola).

## **Iscrizioni on line**

Il decreto legge n. 95/2012, convertito dalla legge n. 135/2012, recante "*Disposizioni urgenti per la razionalizzazione della spesa pubblica*", ha dato notevole impulso al processo di dematerializzazione delle procedure amministrative, che, in ambito scolastico, riguarda tra l'altro le iscrizioni degli alunni.

In particolare, il citato decreto legge, all'articolo 7, comma 28, prevede che, "*a decorrere dall'anno scolastico 2012/2013, le iscrizioni alle istituzioni scolastiche statali di ogni ordine e grado per gli anni scolastici successivi avvengono esclusivamente in modalità on line attraverso un apposito applicativo che il Ministero dell'istruzione, dell'università e della ricerca mette a disposizione delle scuole e delle famiglie*".

Pertanto**,** le iscrizioni dovranno essere effettuate esclusivamente on line, per tutte le classi iniziali dei corsi di studio (scuola primaria, secondaria di primo grado e secondaria di secondo grado). Sono escluse da tale procedura le iscrizioni alla scuola dell'infanzia**.**

A tal fine, il Ministero ha realizzato una procedura informatica di facile accesso, disponibile sul portale MIUR, per poter effettuare con modalità on line le iscrizioni degli alunni.

Le istituzioni scolastiche destinatarie delle domande offriranno un servizio di supporto per le famiglie prive di strumentazione informatica.

In subordine, qualora necessario, anche le scuole di provenienza offriranno il medesimo servizio di supporto.

Possono usufruire della procedura on line anche le famiglie che intendano iscrivere i figli alle scuole paritarie che abbiano svolto tutti gli adempimenti successivamente descritti**.** Infatti, per le scuole paritarie la partecipazione al progetto iscrizioni on line è facoltativa.

Resta inteso che le famiglie possono presentare una sola domanda di iscrizione.

#### *Adempimenti delle scuole*

Le istituzioni scolastiche curano la redazione del proprio modulo di iscrizione attraverso un'apposita funzionalità disponibile sul portale SIDI nell'area di "Gestione Alunni", percorso "Iscrizioni OnLine"

Il modulo è strutturato in una parte generale, uguale per tutte le scuole, contenente i dati anagrafici degli alunni e del relativo nucleo familiare, e in una parte che le scuole possono personalizzare con la richiesta di informazioni specifiche, attinte da un ampio elenco di voci predefinite o aggiunte dalla scuola.

Dopo averlo predisposto, il modello della domanda sarà reso disponibile alle famiglie attraverso l'applicazione internet *"Iscrizioni on line*" a cui si può accedere dal sito web del MIUR

Prima dell'avvio delle iscrizioni tutte le istituzioni scolastiche dovranno aggiornare le informazioni che le caratterizzano, utilizzando la funzione SIDI "Scuola in chiaro", nell'Area Rilevazioni. Questa operazione consentirà alle famiglie di disporre di un quadro quanto più esauriente possibile delle informazioni di interesse.

#### *Adempimenti delle famiglie*

Le famiglie per poter effettuare l'iscrizione on line devono:

- individuare la scuola d'interesse (anche attraverso l'aiuto di "Scuola in Chiaro");

- compilare la domanda in tutte le sue parti**.** Le famiglie registrano e inviano la domanda d'iscrizione alla scuola di destinazione attraverso il sistema "Iscrizioni on line", raggiungibile dal sito del MIUR o, preferibilmente, dall'indirizzo web [www.iscrizioni.istruzione.it](http://www.iscrizioni.istruzione.it/) in modo diretto;
- il sistema*"Iscrizioni on line*" si farà carico di avvisare le famiglie, via posta elettronica, in tempo reale dell'avvenuta registrazione o delle variazioni di stato della domanda. La famiglia, inoltre, attraverso una funzione web potrà in ogni momento seguire l'iter della domanda inoltrata**.**

In caso di genitori separati o divorziati, se l'affidamento non è congiunto, la domanda d'iscrizione presentata on line deve essere perfezionata presso la scuola entro l'avvio del nuovo anno scolastico.

Indicazioni più dettagliate sul processo da utilizzare per facilitare l'iscrizione on line, sono contenute nell'accluso "Allegato Tecnico".

## *Esclusioni dal sistema di "Iscrizioni on line"*

Saranno escluse, stante le specifiche peculiarità della modalità telematica, le iscrizioni relative a :

- 1. Scuole dell'infanzia
- 2. Scuole in lingua slovena
- 3. Scuole delle province di Aosta, Trento e Bolzano
- 4. Corsi per l'istruzione per gli adulti attivati anche presso le sezioni carcerarie.

## **Iscri**zio**ni alla scuola dell'infanzia e del primo ciclo di istruzione**

## **1. a)- Scuola dell'infanzia**

L'iscrizione alle sezioni di scuola dell'infanzia è effettuata a domanda presso l'istituzione scolastica prescelta, come da modello Allegato A. All'atto dell'iscrizione, i genitori o gli esercenti la potestà genitoriale compilano anche il modello B, relativo alla scelta di avvalersi o meno dell'insegnamento della religione cattolica. Per i bambini che non se ne avvalgono, dovrà essere compilato, all'inizio dell'anno scolastico, anche il modello C per la scelta delle attività alternative.

Possono essere iscritti alle scuole dell'infanzia le bambine e i bambini che abbiano compiuto o compiano entro il **31 dicembre 2013** il terzo anno di età.

Possono, altresì, essere iscritti le bambine e i bambini che compiano tre anni di età dopo il 31 dicembre 2013 e comunque non oltre il termine del **30 aprile 2014**.

Qualora il numero delle domande di iscrizione sia superiore al numero dei posti complessivamente disponibili, hanno precedenza le domande relative a coloro che compiono tre anni di età entro **il 31 dicembre 2013** e, tenendo anche conto dei criteri di preferenza definiti dal Consiglio di istituto.

L'ammissione dei bambini alla frequenza anticipata è condizionata, ai sensi dell'art. 2 comma 2 del Regolamento di cui al D.P.R. 20 marzo 2009, n.89:

- alla disponibilità dei posti e all'esaurimento di eventuali liste di attesa;
- alla disponibilità di locali e dotazioni idonee sotto il profilo dell'agibilità e funzionalità, tali da rispondere alle diverse esigenze dei bambini di età inferiore a tre anni;
- alla valutazione pedagogica e didattica, da parte del collegio dei docenti, dei tempi e delle modalità dell'accoglienza.

Dovranno, comunque, essere attivate, da parte degli Uffici scolastici territoriali, d'intesa con le Amministrazioni comunali interessate, le opportune misure di coordinamento tra le scuole statali e le scuole paritarie che gestiscono il servizio sul territorio, per equilibrare il più possibile il rapporto domanda-offerta.

Gli orari di funzionamento della scuola dell'infanzia, fissati dal Regolamento approvato con DPR n. 89/2009 (art. 2, comma 5), sono, di norma, pari a 40 ore settimanali; su richiesta delle famiglie l'orario può essere ridotto a 25 ore settimanali o elevato fino a 50 nel rispetto dell'orario annuale massimo delle attività educative fissato dall'art.3, comma 1, del D.L.vo n.59/2004.

Le scuole comunicheranno, per iscritto, agli interessati l'eventuale mancato accoglimento delle domande. La comunicazione di non accoglimento, debitamente motivata, deve essere effettuata con ogni possibile urgenza per consentire l'opzione verso altra scuola.

Si ricorda, infine, che la sentenza della Corte Costituzionale n. 92/2011 ha annullato il comma 6 dell'articolo 2 del DPR n. 89/2009, relativo alla possibilità di iscrivere bambini di età compresa tra i due e i tre anni di età nelle scuole dell'infanzia situate in comuni montani, in piccole isole e in piccoli comuni.

#### **1. b) Sezioni primavera**

Poiché al termine dell'anno scolastico 2012/2013 viene a scadere l'accordo in Conferenza unificata sulle sezioni primavera, si fa riserva di fornire indicazioni in merito alle iscrizioni per l'anno 2013/2014 non appena sarà siglato il nuovo accordo.

#### **1***.* **c)***-* **Scuola primaria**

Le iscrizioni alla prima classe di scuola primaria presso le istituzioni scolastiche statali si effettuano esclusivamente on line, secondo le modalità indicate nell'allegato documento tecnico.

I genitori o i soggetti esercenti la potestà genitoriale<sup>[1](#page-4-0)</sup>:

- devono iscrivere alla classe prima della scuola primaria i bambini che compiono sei anni di età entro **il 31 dicembre 2013**;

- possono iscrivere anticipatamente i bambini che compiono sei anni di età dopo il 31 dicembre 2013 e comunque entro il **30 aprile 2014**. A tale ultimo riguardo, per una scelta attenta e consapevole, i genitori o gli esercenti la patria potestà possono avvalersi delle indicazioni e degli orientamenti forniti dai docenti delle scuole dell'infanzia frequentate dai proprio figli.

Le scuole che accolgono bambini anticipatari debbono rivolgere agli stessi particolare attenzione e cura, soprattutto nella fase dell'accoglienza, ai fini di un efficace inserimento.

<span id="page-4-0"></span><sup>&</sup>lt;sup>1</sup> La previsione normativa contenuta nell'art. 155 c.c., novellato dalla legge 8 febbraio 2006, n. 54, stabilisce che: "La potestà genitoriale è esercitata da entrambi i genitori. Le decisioni di maggiore interesse per i figli relative all'istruzione, all'educazione e alla salute sono assunte di comune accordo tenendo conto delle capacità, dell'inclinazione naturale e delle aspirazioni dei figli. In caso di disaccordo la decisione è rimessa al giudice. Limitatamente alle decisioni su questioni di ordinaria amministrazione, il giudice può stabilire che i genitori esercitino la potestà separatamente". Cfr anche la nota del Dipartimento dell'Istruzione prot. 1818 del 4 dicembre 2008.

Ogni singola istituzione scolastica mette a disposizione delle famiglie il proprio Piano dell'offerta formativa (P.O.F.) recante le articolazioni e le scansioni dell'orario settimanale delle lezioni e delle attività (inclusa l'eventuale distribuzione dei rientri pomeridiani) e la disponibilità dei servizi di mensa, secondo quanto previsto dall'art. 4 del D.P.R. n.89/2009.

All'atto dell'iscrizione, i genitori o gli esercenti la potestà genitoriale esprimono le proprie opzioni rispetto alle possibili articolazioni dell'orario settimanale che, in base all'art. 4 del Regolamento, è così strutturato: 24; 27; fino a 30; 40 ore (tempo pieno).

L'accoglimento delle opzioni fino a 30 ore settimanali o per il tempo pieno è subordinato alla esistenza delle risorse di organico e alla disponibilità di adeguati servizi, circostanze queste che dovranno essere portate a conoscenza dei genitori, anche con apposita nota da prevedere sul modulo on line di iscrizione.

L'adozione del modello di 24 ore settimanali si rende possibile solo in presenza di un numero di domande che consenta la formazione di una classe.

Con riferimento alle diverse opzioni, le istituzioni scolastiche organizzano le attività didattiche tenendo conto dei servizi attivabili e delle consistenze di organico.

In considerazione della possibilità che si verifichi eccedenza di domande rispetto ai posti disponibili e che, conseguentemente, si renda necessario indirizzare verso altri istituti le domande non accolte (anche in base ai criteri di precedenza deliberati dal consiglio di istituto), le famiglie, in sede di presentazione delle istanze di iscrizione on line, possono indicare**,** in subordine, fino ad un massimo di altri due istituti di proprio gradimento.

Sarà cura del sistema di iscrizioni on line provvedere a comunicare alla famiglia, con le modalità previste nell'Allegato Tecnico, di aver inoltrato la domanda di iscrizione verso l'istituto scolastico indicato in subordine. Si fa presente che l'accoglimento della domanda di iscrizione da parte di una delle istituzioni scolastiche indicate nel modulo on line rende inefficaci le altre opzioni**.**

Al fine di garantire l'assolvimento dell'obbligo di istruzione, le famiglie che intendono avvalersi dell'istruzione parentale devono presentare apposita istanza direttamente alla scuola primaria statale viciniore, precisando di possedere le competenze tecniche e i mezzi materiali per poter provvedere, in proprio o mediante frequenza di una istituzione non statale non paritaria, all'istruzione del proprio figlio. Sulla base di tale istanza, il dirigente dell'istituzione scolastica autorizza l'assolvimento dell'obbligo di istruzione nella modalità dell'istruzione parentale.

Per quel che concerne l'accesso alle classi successive alla prima, si richiama all'attenzione che gli alunni soggetti all'educazione parentale debbono sostenere l'esame di idoneità prima dell'inizio dell'anno scolastico.

#### **1. d)** *-* **Scuola secondaria di primo grado**

Per l'anno scolastico 2013/2014 devono essere iscritti alla classe prima della scuola secondaria di primo grado gli alunni che abbiano conseguito l'ammissione o l'idoneità a tale classe**.** 

Le iscrizioni alla prima classe di scuola secondaria di primo grado presso una istituzione scolastica statale si effettuano esclusivamente on line, secondo le modalità indicate nell'allegato documento tecnico, direttamente alla scuola prescelta.

Tuttavia, in considerazione della possibilità che si verifichi eccedenza di domande rispetto ai posti disponibili e che, conseguentemente, si renda necessario indirizzare verso altri istituti le domande non accolte (anche in base ai criteri di precedenza

deliberati dal consiglio di istituto), le famiglie, in sede di presentazione delle istanze di iscrizione on line, possono indicare**,** in subordine, fino ad un massimo di altri due istituti di proprio gradimento. Sarà cura del sistema di iscrizioni on line provvedere a comunicare alla famiglia, con le modalità previste nell'Allegato Tecnico, di aver inoltrato la domanda di iscrizione verso l'istituto scolastico indicato in subordine. Si fa presente che l'accoglimento della domanda di iscrizione da parte di una delle istituzioni scolastiche indicate nel modulo on line rende inefficaci le altre opzioni**.**

Pertanto, anche con riferimento agli istituti comprensivi non si farà luogo ad iscrizioni d'ufficio e dovrà essere utilizzata la procedura di iscrizione on line.

Resta inteso, comunque, che gli alunni provenienti dalle scuole primarie dello stesso istituto comprensivo hanno priorità rispetto agli alunni provenienti da altri istituti.

All'atto dell'iscrizione, i genitori o gli esercenti la potestà genitoriale esprimono le proprie opzioni rispetto alle possibili articolazioni dell'orario settimanale che, in base all'art. 5 del Regolamento, approvato con DPR n. 89/2009, è così definito: 30 ore oppure 36 ore elevabili fino a 40 ore (tempo prolungato), in presenza di servizi e strutture idonee a consentire lo svolgimento obbligatorio di attività didattiche in fasce orarie pomeridiane.

L'accoglimento delle opzioni di tempo prolungato è subordinato alla esistenza delle risorse di organico e alla disponibilità di adeguati servizi, circostanze queste che dovranno essere portate a conoscenza dei genitori, anche con apposita nota da prevedere sul modulo on line di iscrizione.

Per l'iscrizione alle prime classi ad indirizzo musicale, i genitori degli alunni o gli esercenti la potestà genitoriale dovranno barrare l'apposita casella del modello on line. Le istituzioni scolastiche organizzeranno la prova orientativo-attitudinale in tempi utili a consentire alle famiglie, nel caso di mancato superamento della prova medesima o di carenza di posti disponibili, di poter presentare una nuova istanza di iscrizione, eventualmente anche ad altra scuola, entro il termine di scadenza delle iscrizioni e comunque non oltre dieci giorni dopo tale scadenza.

Al fine di garantire l'assolvimento dell'obbligo di istruzione, le famiglie che intendono avvalersi dell'istruzione parentale devono presentare apposita istanza direttamente alla scuola secondaria di primo grado statale viciniore, precisando di possedere le competenze tecniche e i mezzi materiali per poter provvedere in proprio o mediante frequenza di una istituzione non statale non paritaria all'istruzione del proprio figlio. Sulla base di tale istanza, il dirigente dell'istituzione scolastica autorizza l'assolvimento dell'obbligo di istruzione nella modalità dell'istruzione parentale.

Per quel che concerne l'accesso alle classi successive alla prima, si richiama all'attenzione che gli alunni soggetti all'educazione parentale debbono sostenere l'esame di idoneità prima dell'inizio dell'anno scolastico.

## **2) Obbligo di istruzione**

Nell'attuale ordinamento, l'obbligo di istruzione dopo il primo ciclo si assolve, di norma, con la frequenza dei primi due anni di un percorso di istruzione secondaria di secondo grado o di istruzione e formazione professionale nonché mediante la stipula di un contratto di apprendistato, ai sensi dell'art.3, comma 1, del Decreto legislativo n.167 del 14 settembre 2011 come di seguito precisato al punto 2.B).

I dieci anni dell'obbligo si collocano nell'ambito del diritto-dovere all'istruzione e alla formazione, che, come è noto, si estende, ai sensi del decreto legislativo n. 76/2005, fino al 18° anno di età o comunque sino al conseguimento di una qualifica professionale di durata almeno triennale entro il diciottesimo anno di età.

In tale contesto, il momento dell'iscrizione rappresenta un passaggio importante sia sotto l'aspetto della responsabilità condivisa tra i diversi soggetti indicati al punto 2.A, sia per quanto riguarda le modalità di assolvimento dell'obbligo indicate dalle vigenti disposizioni meglio precisate al punto 2.B.

## **2. a) Responsabilità condivisa**

L'obbligo di istruzione mira a garantire a tutti l'acquisizione delle competenze di base necessarie per l'esercizio dei diritti di cittadinanza e coinvolge, pertanto, la responsabilità dei seguenti soggetti:

- i genitori, cui competono le scelte tra i diversi percorsi formativi e le opzioni del tempo scuola;
- le istituzioni scolastiche, da cui dipende l'adozione delle strategie più efficaci e coerenti, atte a garantire elevati livelli di apprendimento e di formazione. In proposito assumono particolare rilievo le metodologie didattiche finalizzate all'orientamento alla scelta dei percorsi di studio e di lavoro;
- l'Amministrazione, cui è affidato il compito di definire i criteri, gli indirizzi e i presupposti per l'assolvimento dell'obbligo di istruzione;
- le Regioni e gli Enti locali, cui spetta di assicurare le condizioni più idonee per la piena fruizione del diritto allo studio da parte di ciascun alunno e di garantire i supporti strutturali e le dotazioni necessari allo svolgimento dell'attività didattica.

#### **2. b) Modalità di assolvimento**

L'obbligo di istruzione può essere assolto nelle scuole statali e paritarie e nelle strutture accreditate dalle Regioni per l'istruzione e formazione professionale, nonché attraverso l'istruzione parentale (vedi la Nota prot.781 del 4 febbraio 2011). In questo caso, a garanzia dell'assolvimento dell'obbligo di istruzione, il minore è tenuto a sostenere l'esame di idoneità.

Coloro che frequentano una scuola non statale e non paritaria hanno l'obbligo di sottoporsi ad esame di idoneità nel caso in cui intendano iscriversi a scuole statali o paritarie. Inoltre tutti gli obbligati sono tenuti a sostenere l'esame di Stato a conclusione del primo ciclo di istruzione.

Pertanto, gli studenti che nel corrente anno scolastico concluderanno con esito positivo il percorso del primo ciclo, ferma restando l'istruzione parentale, potranno assolvere l'obbligo d'istruzione secondo due diverse modalità:

- iscrizione alla classe prima di un istituto di istruzione secondaria di secondo grado;
- iscrizione ad un percorso di istruzione e formazione professionale di cui al capo III del decreto legislativo 17 ottobre 2005, n. 226 (*cfr. art.64, comma 4 bis, della legge 6 agosto 2008,n.133*), realizzato da strutture formative accreditate dalle Regioni o da un Istituto Professionale in regime di sussidiarietà.

Com'è noto, con decreto del Ministro dell'Istruzione, dell'Università e della Ricerca adottato di concerto con il Ministro del Lavoro e delle Politiche sociali l'11 novembre 2011, con il quale è stato recepito l'Accordo in sede Conferenza Stato-Regioni 27 luglio 2011, è stato approvato il repertorio nazionale delle figure di riferimento per i percorsi di IeFP a partire dall'anno scolastico 2011/12, integrato dal successivo Accordo in Conferenza Stato Regioni del 19 gennaio 2012 (allegato 2).

Come sopra detto, le Regioni, nell'esercizio delle proprie competenze in materia di programmazione dell'offerta formativa, possono prevedere la realizzazione di percorsi di IeFP, oltre che da parte delle strutture accreditate, anche da parte degli Istituti professionali, in regime di sussidiarietà, secondo le due distinte modalità fissate nelle linee-guida adottate con D.M. n.4/2011, previa intesa in sede di Conferenza Unificata del 16 dicembre 2010.

Pertanto, i dirigenti scolastici degli Istituti professionali potranno accogliere – anche per l'anno scolastico 2013/2014 - le iscrizioni ai percorsi IeFP che risulteranno attivati nell'ambito della programmazione dell'offerta formativa di ciascuna Regione e secondo la tipologia di regime sussidiario da essa prescelto

I percorsi IeFP in regime di sussidiarieta' rientrano nella gestione delle Iscrizioni on line.

 L'articolo 3, comma 1, del Decreto Legislativo n.167 del 14 settembre 2011, prevede, inoltre, per i ragazzi che hanno compiuto i 15 anni di età, la possibilità di assolvere l'obbligo di istruzione anche tramite la stipula di un contratto di apprendistato per la qualifica e per il diploma professionale. A riguardo, si fa riferimento a quanto previsto dall'accordo sancito il 15 marzo 2012, in sede di Conferenza Permanente per i Rapporti tra lo Stato, le Regioni e le Province Autonome di Trento e Bolzano.

### **3) Scuola secondaria di secondo grado**

Ai fini della prosecuzione del percorso di studi in scuole secondarie di secondo grado statali, le domande di iscrizione degli alunni frequentanti l'ultimo anno della scuola secondaria di I grado, debbono essere effettuate **esclusivamente on line entro il 28 febbraio 2013.** 

Le famiglie possono scegliere di effettuare l'iscrizione ad uno dei diversi indirizzi di studio di istruzione secondaria di II grado previsti dai regolamenti relativi ai nuovi ordinamenti dei licei, degli istituti tecnici e degli istituti professionali, di cui rispettivamente ai DD. PP. RR. n. 87/2010, n. 88/2010 e n. 89/2010.

#### **3. A)- Procedure di iscrizione**

Nel richiamare quanto già indicato in premessa, si fa presente che per l'istruzione secondaria di secondo grado statale, le domande di iscrizione devono essere presentate a un solo istituto, per evitare che una doppia opzione da parte delle famiglie possa alterare la rilevazione dei dati e l'esatta definizione degli organici. Tuttavia, in considerazione della possibilità che si verifichi eccedenza di domande rispetto ai posti disponibili e che, conseguentemente, si renda necessario indirizzare verso altri istituti le domande non accolte (anche in base ai criteri di precedenza deliberati dal consiglio di istituto), le famiglie, in sede di presentazione delle domande d'iscrizione on line , possono indicare, in subordine, fino ad un massimo di altri due istituti di proprio gradimento. Sarà cura del sistema di iscrizioni on line farsi carico di comunicare alla famiglia, via posta elettronica, di aver inoltrato la domanda di iscrizione verso l'istituto indicato in subordine qualora la domanda non possa essere accolta nella scuola di prima scelta. Si fa presente che l'accoglimento della domanda di iscrizione da parte di una delle istituzioni scolastiche indicate nel modulo on line rende inefficaci le altre opzioni.

In ogni caso, il sistema di iscrizioni on line si farà carico di comunicare, via posta elettronica, l'accettazione definitiva della domanda da parte di una delle scuole indicate.

Per gli alunni delle classi successive alle prime e per quelli ripetenti delle classi prime, l'iscrizione è disposta d'ufficio.

## **3.B)- Trasferimento di iscrizione**

Qualora gli interessati chiedano, ad iscrizione avvenuta e comunque prima dell'inizio delle lezioni, di optare per altro istituto e/o indirizzo di studi, la relativa motivata richiesta deve essere presentata sia al dirigente scolastico della scuola di iscrizione che a quello della scuola di destinazione. Dopo l'accoglimento della domanda di trasferimento da parte del dirigente della scuola di destinazione, il dirigente della scuola di iscrizione dovrà rilasciare all'interessato e alla scuola di destinazione il nulla osta.

Si richiama l'attenzione sulla necessità che il trasferimento di iscrizione non comporti l'attivazione di nuove classi con maggiori oneri a carico del bilancio dello Stato. Le conseguenti rettifiche di anagrafe saranno curate dalle scuole interessate, previa verifica dell'avvenuta nuova iscrizione.

Qualora i genitori di alunni minori, iscritti e frequentanti classi del primo anno di istruzione secondaria di secondo grado*,* chiedano, nel corso dei primi mesi dell'anno scolastico, il trasferimento a diverso indirizzo di studi della stessa o di altra scuola**,** essendo mutate le esigenze educative dei propri figli, le istituzioni scolastiche, dopo attenta valutazione delle singole situazioni e anche in relazione a recenti orientamenti giurisprudenziali, concederanno il relativo nulla osta, rispettando così la facoltà dei genitori di scegliere liberamente il corso di studi ritenuto più confacente alle attitudini ed alle aspirazioni del minore.

## **3. C) Iscrizione alle classi terze negli Istituti Tecnici e Professionali**

## **3.C) - punto 1 - Istituti Tecnici**

Nel corso del primo biennio degli Istituti Tecnici è particolarmente sviluppata la dimensione orientativa degli insegnamenti in quanto la scelta dell'indirizzo e/o articolazione espressa al momento dell'iscrizione va consolidata e, ove necessario, messa in discussione. Ciò al fine di consentire di effettuare la scelta definitiva più adatta alle aspirazioni e alle potenzialità evidenziate dagli studenti.

Tale scelta, per l'anno scolastico 2013/2014, deve essere effettuata dalle famiglie degli alunni che frequentano il secondo anno del primo biennio entro il termine del **28 febbraio 2013**. Quindi, gli studenti hanno la possibilità di richiedere l'iscrizione ad uno degli indirizzi e/o articolazioni del medesimo settore ("Economico" o "Tecnologico") frequentato e che siano presenti nell'offerta formativa del proprio istituto scolastico.

## **3.C) - punto 2 - Istituti Professionali**

Per gli alunni del secondo anno del primo biennio degli Istituti Professionali che intendono proseguire il percorso di studi corrispondente all'indirizzo o articolazione già frequentato, l'iscrizione alla classe terza è disposta d'ufficio.

Qualora sussistano situazioni in cui i genitori, in relazione agli interessi e alle motivazioni dei propri figli, intendano iscrivere, sempre entro il termine del **28 febbraio 2013,** l'alunno alla classe terza di un diverso settore/indirizzo e/o articolazione rispetto a quello frequentato, si dovrà tener conto di quanto segue:

- gli studenti che frequentano uno degli indirizzi/articolazioni del settore "Industria e Artigianato**"**, hanno la possibilità di richiedere l'iscrizione ad altro indirizzo/articolazione presente all'interno del medesimo settore;
- gli studenti che frequentano una delle articolazioni previste per l'indirizzo "Servizi per l'enogastronomia e l'ospitalità alberghiera" (settore Servizi) hanno la possibilità di richiedere l'iscrizione ad altra articolazione dello stesso indirizzo.

## **3.C) - punto 3 - Iscrizioni ai percorsi opzionali**

I nuovi ordinamenti degli Istituti Tecnici e Professionali, disciplinati rispettivamente dai DD.PP.RR. 88/2010 e 87/2010, sono stati integrati dai decreti interministeriali del 24 aprile 2012 (G.U. n. 170 del 23/7/2012) concernenti la definizione delle *opzioni* quali ulteriori articolazioni delle aree di indirizzo, al fine di corrispondere alle esigenze del territorio e ai fabbisogni formativi espressi dal mondo del lavoro e delle professioni.

Le suddette opzioni sono contenute in appositi Elenchi nazionali (v. tabella allegato 1 per gli Istituti Tecnici e allegato 2 per gli Istituti Professionali) quali documenti di riferimento per la programmazione dell'offerta formativa di competenza delle Regioni.

Le opzioni, in quanto riferite esclusivamente al secondo biennio e quinto anno degli Istituti Tecnici e Professionali, per poter essere scelte dalle famiglie necessitano di una specifica iscrizione da parte degli allievi frequentanti il secondo anno del primo biennio degli Istituti Tecnici e Professionali.

In particolare:

- gli studenti del secondo anno del primo biennio degli Istituti Tecnici del settore"Tecnologico" hanno la possibilità di richiedere l'iscrizione ad una delle opzioni previste all'interno del medesimo settore, indipendentemente dall'indirizzo frequentato;
- gli studenti che frequentano il secondo anno di uno degli indirizzi degli Istituti Professionali possono chiedere l'iscrizione al percorso opzionale per le opzioni corrispondenti all'indirizzo frequentato.

## **3. D) - Iscrizione ai licei musicali e coreutici**

Per quanto attiene alle iscrizioni ai percorsi del liceo musicale e coreutico si rappresenta che le richieste delle famiglie possono trovare accoglimento presso le sezioni già istituite e funzionanti nel corrente anno scolastico, fatto salvo quanto previsto dall'art. 7, secondo comma, del DPR n. 89/2010 (regolamento dei licei) che subordina l'iscrizione degli studenti al superamento di una prova di verifica del possesso di specifiche competenze musicali e coreutiche.

Tuttavia, nelle istituzioni scolastiche ove è presente l'indirizzo musicale, ai fini della determinazione del numero massimo dei posti disponibili si dovrà tenere conto che il numero delle classi prime non potrà superare, in ciascun istituto, il numero di quelle funzionanti nel corrente anno scolastico.

Le istituzioni scolastiche organizzeranno la prova orientativo-attitudinale in tempi utili a consentire alle famiglie, nel caso di mancato superamento della prova medesima o di carenza di posti disponibili, di potersi rivolgere eventualmente ad altra scuola, entro il termine di scadenza delle iscrizioni e comunque non oltre i dieci giorni dopo tale scadenza.

## **4) Accoglienza e inclusione**

## **4. a) - Alunni con disabilità**

Le iscrizioni di alunni con disabilità effettuate nella modalità on line devono essere perfezionate con la presentazione alla scuola prescelta, da parte dei genitori, della certificazione rilasciata dalla A.S.L. di competenza - a seguito degli appositi accertamenti collegiali previsti dal D.P.C.M. 23 febbraio 2006, n. 185 – corredata dal profilo dinamico-funzionale.

Sulla base di tale certificazione e del profilo dinamico-funzionale, la scuola procede alla richiesta di personale docente di sostegno e di eventuali assistenti educativi a carico dell'Ente locale, nonché alla successiva stesura del piano educativo individualizzato in stretta relazione con la famiglia e gli specialisti dell'A.S.L.

L'alunno con disabilità che consegua, in sede di esame di Stato conclusivo del primo ciclo di istruzione, l'attestato di credito formativo, comprovante i crediti formativi maturati, ha titolo a proseguire, se non abbia superato il 18° anno di età prima dell'inizio del nuovo anno scolastico, nella scuola secondaria di secondo grado o nei percorsi di istruzione e formazione professionale, al solo fine di conseguire altro attestato comprovante i crediti formativi maturati, naturalmente con le misure di integrazione previste dalla legge n.104/1992 (articolo 9, comma 4 DPR 22 giugno 2009, n.122).

Per una esaustiva ricognizione della materia si rinvia alle Linee guida emanate da questo ministero con provvedimento del 4 agosto 2009.

Resta fermo che gli alunni con disabilità ultradiciottenni, non in possesso del diploma di licenza conclusivo del primo ciclo, non frequentanti l'istruzione secondaria di secondo grado, hanno diritto a frequentare i corsi per adulti pressi i Centri di istruzione per gli adulti con i diritti previsti dalla legge n.104/1992 e successive modificazioni ( cfr. Sentenza Corte Costituzionale n.226/2001).

## **4. b) - Alunni con cittadinanza non italiana**

Per gli alunni con cittadinanza non italiana si applicano le medesime procedure di iscrizione previste per gli alunni con cittadinanza italiana.

A riguardo, si fa integralmente rinvio a quanto prescritto nella C.M. n. 2 dell'8 gennaio 2010 "Indicazioni e raccomandazioni per l'integrazione di alunni con cittadinanza non italiana", e in particolar modo, al punto 3 "Distribuzione degli alunni con cittadinanza non italiana tra le scuole e formazione delle classi", in cui si precisa che a tale fine è necessario programmare il flusso delle iscrizioni con azioni concertate e attivate territorialmente con l'Ente locale e la Prefettura e gestite in modo strategico dagli Uffici Scolastici Regionali, fissando dei limiti massimi di presenza nelle singole classi di studenti con cittadinanza non italiana con ridotta conoscenza della lingua italiana.

Ai sensi dell'art. 115, comma 1, del decreto legislativo 16 aprile 1994, n. 297, gli studenti figli di cittadini di uno dei Paesi membri dell'Unione Europea, residenti in Italia, sono assegnati alla classe successiva, per numero di anni di studio, a quella frequentata con esito positivo nel Paese di provenienza.

Ai sensi dell'art. 26 del decreto legislativo 19 gennaio 2007, n. 251, i minori titolari dello status di rifugiato o dello status di protezione sussidiaria hanno accesso come peraltro i minori stranieri non accompagnati – agli studi di ogni ordine e grado, secondo le modalità previste per i cittadini italiani.

Si richiama, infine, la nota prot. n. 2787 del 20 aprile 2011 della Direzione Generale per gli Ordinamenti Scolastici e per l'Autonomia Scolastica, in ordine alle modalità di applicazione delle norme relative al riconoscimento di titoli di studio e certificazioni straniere.

## **4.c) - Alunni con disturbi specifici di apprendimento (DSA)**

Le iscrizioni di alunni con diagnosi di disturbo specifico di apprendimento (DSA), effettuate nella modalità on line, devono essere perfezionate con la presentazione alla scuola prescelta, da parte dei genitori, della relativa diagnosi, rilasciata ai sensi della legge n. 170/2010 e secondo quanto previsto dall'Accordo Stato-Regioni del 24 luglio 2012, sul rilascio delle certificazioni.

Le istituzioni scolastiche assicurano le idonee misure compensative e dispensative di cui al citato D.M. n.5669 del 12 luglio 2011 e delle allegate linee guida; in particolare, provvedono ad attuare i necessari interventi pedagogico-didattici per il successo formativo degli alunni e degli studenti con DSA, attivando percorsi di didattica individualizzata e personalizzata e ricorrendo a idonei strumenti compensativi e misure dispensative.

L'alunno con diagnosi di DSA, dispensato dalle prove scritte di lingua straniera in base a quanto previsto dall'articolo 6 del decreto ministeriale 11 luglio 2012, che supera l'esame di Stato conclusivo del primo ciclo, consegue titolo valido per l'iscrizione alla scuola secondaria di secondo grado.

L'alunno con diagnosi di DSA, esonerato dall'insegnamento delle lingue straniere, che consegua, in sede di esame di Stato conclusivo del primo ciclo di istruzione l'attestato di credito formativo, comprovante i crediti formativi maturati, ha titolo a proseguire nella scuola secondaria di secondo grado o nei percorsi di istruzione e formazione professionale, al solo fine di conseguire altro attestato comprovante i successivi crediti formativi maturati.

## **5) Percorsi di istruzione per gli adulti**

In attesa della pubblicazione del Regolamento recante "Norme generali per la ridefinizione dell'assetto organizzativo didattico dei Centri d'istruzione per gli adulti, ivi compresi i corsi serali, ai sensi dell'articolo 64, comma 4, del Decreto-legge 25 giugno 2008, n. 112, convertito, con modificazioni, dalla legge 6 agosto 2008, n. 133", si fa riserva di fornire istruzioni in relazione alle iscrizioni, il cui termine di scadenza resta fissato, di norma, al 31 maggio 2013.

Si rammenta, infine, che l'art. 3, secondo e terzo comma, del D.M. n. 139/2007, recante il regolamento in materia di adempimento dell'obbligo di istruzione, prevede che gli studenti che non hanno conseguito il titolo conclusivo del primo ciclo e che hanno compiuto il sedicesimo anno di età possano conseguire tale titolo anche nei centri provinciali per l'istruzione degli adulti ovvero, dove ancora non istituiti, presso i centri territoriali permanenti.

#### **6) Insegnamento della religione cattolica e attività alternative**

La facoltà di avvalersi o non avvalersi dell'insegnamento della religione cattolica viene esercitata dai genitori (o dagli studenti negli istituti di istruzione secondaria superiore)**,** al momento dell'iscrizione, mediante la compilazione dell'apposita sezione on line. La scelta ha valore per l'intero corso di studi e, comunque, in tutti i casi in cui sia prevista l'iscrizione d'ufficio, fatto salvo il diritto di modificare tale scelta per l'anno successivo entro il termine delle iscrizioni esclusivamente su iniziativa degli interessati.

La scelta specifica di attività alternative è operata, all'interno di ciascuna scuola, utilizzando il modello di cui all'allegato C. Si ricorda che tale allegato deve essere compilato, da parte degli interessati, all'inizio dell'anno scolastico, in attuazione della programmazione di inizio d'anno da parte degli organi collegiali, e trova concreta attuazione attraverso le seguenti opzioni possibili:

- attività didattiche e formative;
- attività di studio e/o di ricerca individuali con assistenza di personale docente;
- libera attività di studio e/o di ricerca individuale senza assistenza di personale docente (per studenti delle istituzioni scolastiche di istruzione secondaria di secondo grado);
- non frequenza della scuola nelle ore di insegnamento della religione cattolica.

IL DIRETTORE GENERALE F.to Carmela Palumbo

# **ALLEGATO SCHEDA A**

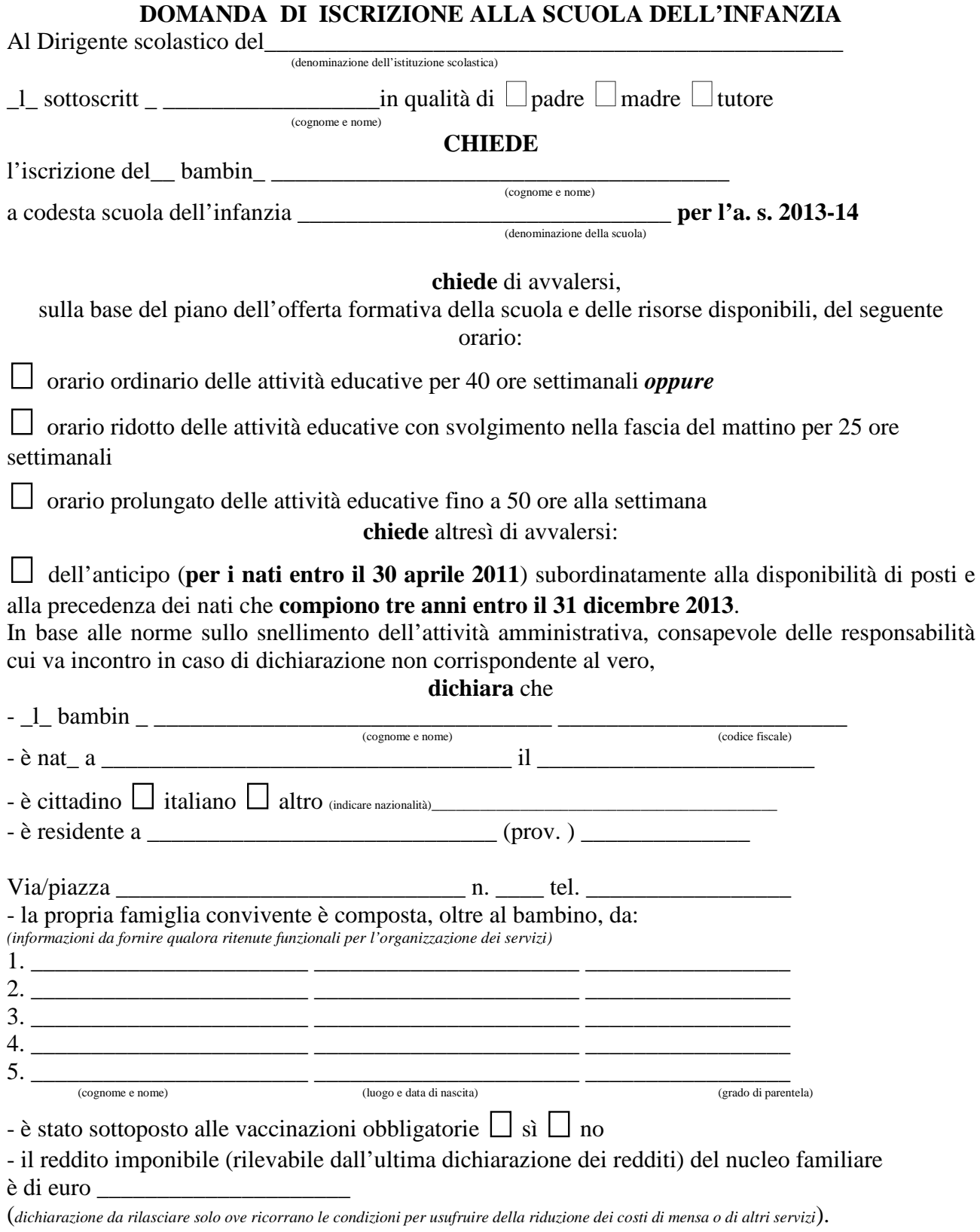

**Firma di autocertificazione \_\_\_\_\_\_\_\_\_\_\_\_\_\_\_\_\_\_\_\_\_\_\_\_\_\_\_\_\_**\_\_\_\_\_\_\_\_\_\_\_\_\_\_\_\_\_\_\_\_\_\_\_\_\_\_\_\_\_

(Leggi 15/1968, 127/1997, 131/1998; DPR 445/2000) da sottoscrivere al momento della presentazione della domanda all'impiegato della scuola)

Direzione Generale per gli Ordinamenti Scolastici e per l'Autonomia Scolastica

Il sottoscritto, presa visione dell'informativa resa dalla scuola ai sensi dell'articolo 13 del decreto legislativo n.196/2003, dichiara di essere consapevole che la scuola può utilizzare i dati contenuti nella presente autocertificazione esclusivamente nell'ambito e per i fini istituzionali propri della Pubblica Amministrazione (Decreto legislativo 30.6.2003, n. 196 e Regolamento ministeriale 7.12.2006, n. 305)

Data \_\_\_\_\_\_\_\_\_\_\_\_\_ Firma \_\_\_\_\_\_\_\_\_\_\_\_\_\_\_\_\_\_\_\_\_\_\_\_\_\_\_\_\_\_\_\_\_\_\_\_\_\_\_\_\_\_\_\_\_\_\_\_\_\_\_

firma congiunta se i genitori sono divorziati o separati; altrimenti, a firma dell'affidatario, il quale si obbliga a comunicare alla scuola eventuali variazioni dell'affido. I genitori dichiarano se concordano che la scuola effettui le comunicazioni più rilevanti, tra cui quelle relative alla valutazione, a entrambi i genitori o soltanto all'affidatario.

**N.B. I dati rilasciati sono utilizzati dalla scuola nel rispetto delle norme sulla privacy, di cui al Regolamento definito con Decreto Ministeriale 7 dicembre 2006,n. 305**

\_\_\_\_\_\_\_\_\_\_\_\_\_\_\_\_\_\_\_\_\_\_\_\_\_\_\_\_\_\_\_\_\_\_\_\_\_\_\_\_\_\_\_\_\_\_\_\_\_\_\_\_\_\_\_\_\_\_\_\_\_\_\_\_\_\_\_\_\_\_\_\_\_\_\_

# **ALLEGATO SCHEDA B**

## **Modulo per l'esercizio del diritto di scegliere se avvalersi o non avvalersi dell'insegnamento della religione cattolica**

# **Alunno** \_\_\_\_\_\_\_\_\_\_\_\_\_\_\_\_\_\_\_\_\_\_\_\_\_\_\_\_\_\_\_\_\_\_\_\_\_\_\_\_\_\_\_\_\_\_\_\_\_

Premesso che lo Stato assicura l'insegnamento della religione cattolica nelle scuole di ogni ordine e grado in conformità all'Accordo che apporta modifiche al Concordato Lateranense (art. 9.2), il presente modulo costituisce richiesta dell'autorità scolastica in ordine all'esercizio del diritto di scegliere se avvalersi o non avvalersi dell'insegnamento della religione cattolica.

La scelta operata all'atto dell'iscrizione ha effetto per l'intero anno scolastico cui si riferisce e per i successivi anni di corso in cui sia prevista l'iscrizione d'ufficio, fermo restando, anche nelle modalità di applicazione, il diritto di scegliere ogni anno se avvalersi o non avvalersi dell'insegnamento della religione cattolica.

Scelta di avvalersi dell'insegnamento della religione cattolica �

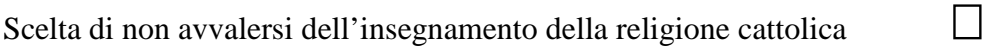

**Firma**:\_\_\_\_\_\_\_\_\_\_\_\_\_\_\_\_\_\_\_\_\_\_\_\_\_\_\_\_\_\_\_\_ \_\_\_\_\_\_\_\_\_\_\_\_\_\_\_\_\_\_\_\_\_\_\_\_\_\_\_\_\_\_\_\_\_\_\_\_\_\_\_\_\_ Genitore o chi esercita la potestà per gli alunni delle scuole dell'infanzia, primarie e secondarie di I grado (se minorenni) Nel caso di genitori separati/divorziati è prevista la firma di entrambi i genitori (cfr. articolo 155 del codice civile, modificato dalla legge 8 febbraio 2006, n. 54)

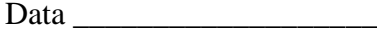

Scuola **Exercise Sezione** and Sezione and Sezione and Sezione and Sezione and Sezione  $\mathcal{S}$ 

Art. 9.2 dell'Accordo, con protocollo addizionale, tra la Repubblica Italiana e la Santa Sede firmato il 18 febbraio 1984, ratificato con la legge 25 marzo 1985, n. 121, che apporta modificazioni al Concordato Lateranense dell'11 febbraio 1929:

"La Repubblica Italiana, riconoscendo il valore della cultura religiosa e tenendo conto che i principi del cattolicesimo fanno parte del patrimonio storico del popolo italiano, continuerà ad assicurare, nel quadro delle finalità della scuola, l'insegnamento della religione cattolica nelle scuole pubbliche non universitarie di ogni ordine e grado.

Nel rispetto della libertà di coscienza e della responsabilità educativa dei genitori, è garantito a ciascuno il diritto di scegliere se avvalersi o non avvalersi di detto insegnamento.

All'atto dell'iscrizione gli studenti o i loro genitori eserciteranno tale diritto, su richiesta dell'autorità scolastica, senza che la loro scelta possa dar luogo ad alcuna forma di discriminazione".

**N.B. I dati rilasciati sono utilizzati dalla scuola nel rispetto delle norme sulla privacy, di cui al Regolamento definito con Decreto Ministeriale 7 dicembre 2006,n. 305**

Direzione Generale per gli Ordinamenti Scolastici e per l'Autonomia Scolastica

# **ALLEGATO SCHEDA C**

**Modulo integrativo per le scelte degli alunni che non si avvalgono dell'insegnamento della religione cattolica**

**Alunno** \_\_\_\_\_\_\_\_\_\_\_\_\_\_\_\_\_\_\_\_\_\_\_\_\_\_\_\_\_\_\_\_\_\_\_\_\_\_\_\_\_\_\_\_\_\_\_\_\_\_

La scelta operata ha effetto per l'intero anno scolastico cui si riferisce.

**A)** ATTIVITÀ DIDATTICHE E FORMATIVE �

**B)** ATTIVITÀ DI STUDIO E/O DI RICERCA INDIVIDUALI CON ASSISTENZA DI PERSONALE DOCENTE

**C)** LIBERA ATTIVITÀ DI STUDIO E/O DI RICERCA INDIVIDUALI SENZA ASSISTENZA DI PERSONALE DOCENTE (**solo per gli studenti degli istituti di istruzione secondaria di secondo grado)**

 $\Box$ 

**D)** NON FREQUENZA DELLA SCUOLA NELLE ORE DI INSEGNAMENTO DELLA RELIGIONE CATTOLICA �

(La scelta si esercita contrassegnando la voce che interessa)

**Firma**: Studente

\_\_\_\_\_\_\_\_\_\_\_\_\_\_\_\_\_\_\_\_\_\_\_\_\_\_\_\_\_\_\_\_\_\_\_\_\_\_\_\_ Controfirma del genitore o di chi esercita la potestà dell'alunno minorenne frequentante un istituto di istruzione secondaria di II grado che abbia effettuato la scelta di cui al punto D), a cui successivamente saranno chieste puntuali indicazioni per iscritto in ordine alla modalità di uscita dell'alunno dalla scuola, secondo quanto stabilito con la c.m. n. 9 del 18 gennaio 1991.

Data <u>and</u> and a set of the set of the set of the set of the set of the set of the set of the set of the set of the set of the set of the set of the set of the set of the set of the set of the set of the set of the set of

**N.B. I dati rilasciati sono utilizzati dalla scuola nel rispetto delle norme sulla privacy, di cui al Regolamento definito con Decreto Ministeriale 7 dicembre 2006,n. 305**

Direzione Generale per gli Ordinamenti Scolastici e per l'Autonomia Scolastica

# **ALLEGATO D**

# **Licei**:

Articolazione del sistema dei licei:

- $\square$ liceo classico
- $\Box$  liceo scientifico, con opzione scienze applicate
- $\Box$  liceo artistico (Arti figurative, Architettura e Ambiente, Design, Audiovisivo e Multimediale, Grafica, Scenografia)
- $\Box$  liceo linguistico
- $\Box$  liceo musicale e coreutico
- $\Box$  liceo delle scienze umane, con opzione economico-sociale

# **Istituti tecnici e professionali**

Articolazione del sistema degli istituti tecnici e professionali:

# $\Box$  Istituti tecnici per il settore economico

a) Amministrativo, finanza e marketing (Articolazioni "Relazioni internazionali per il Marketing" e "Sistemi informativi aziendali"),

b) Turismo

# Istituti tecnici per il settore tecnolo**gico**

a) Meccanica, Meccatronica ed Energia (Articolazioni: "Meccanica e meccatronica" ed "Energia")

b) Trasporti e Logistica (Articolazioni: "Costruzione del mezzo", "Conduzione del mezzo" e "Logistica")

c) Elettronica ed Elettrotecnica (Articolazioni: "Elettronica", "Elettrotecnica" e "Automazione"),

d) Informatica e Telecomunicazioni (Articolazioni: "Informatica" e "Telecomunicazioni"),

e) Grafica e Comunicazione

f) Chimica, Materiali e Biotecnologie (Articolazioni: "Chimica e materiali", "Biotecnologie ambientali" e "Biotecnologie sanitarie"),

g) Sistema Moda (Articolazioni: "Tessile, abbigliamento e moda" e "Calzature e moda")

h) Agraria, Agroalimentare e Agroindustria (Articolazioni: "Produzioni e trasformazioni", "Gestione dell'ambiente e del territorio" e "Viticoltura ed enologia"),

i) Costruzioni, Ambiente e Territorio (Articolazione: "Geotecnico" )

# $\Box$  Istituti professionali per il settore servizi

a) Servizi per l'agricoltura e lo sviluppo rurale

b) Servizi socio-sanitari (con le eventuali articolazioni: "Arti ausiliarie delle professioni sanitarie, Odontotecnico" e "Arti ausiliarie delle professioni sanitarie, Ottico"),

c) Servizi per l'enogastronomia e l'ospitalità alberghiera con le articolazioni "Enogastronomia", "Servizi di sala e di vendita" e "Accoglienza turistica")

d) Servizi commerciali

# Istituti professionali per il settore industria e artig**ianato**

a) Produzioni artigianali ed industriali(con le articolazioni, "Industria" e "Artigianato")

b) Manutenzione e Assistenza tecnica

# **ALLEGATO E**

# **Elenco delle qualifiche professionali di IeFP (Accordo in Conferenza Stato- Regioni del 27 luglio 2011)**

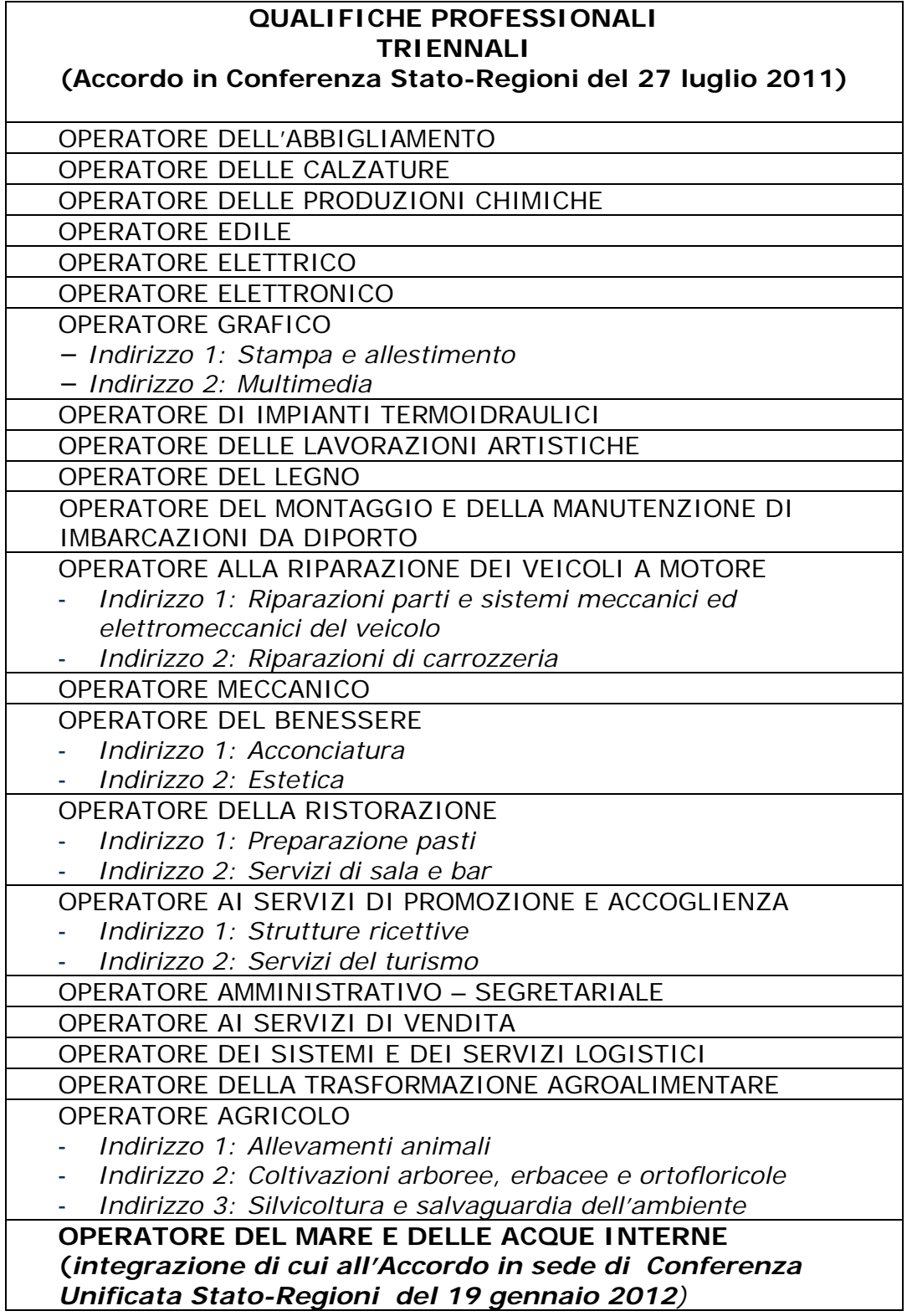

Direzione Generale per gli Ordinamenti Scolastici e per l'Autonomia Scolastica

1.

# **ALLEGATO 1**

# **ELENCO NAZIONALE DELLE ULTERIORI ARTICOLAZIONI DELLE AREE DI INDIRIZZO**

## **DEI PERCORSI DEGLI ISTITUTI TECNICI IN OPZIONI**

## **(Decreto 24 aprile 2012 MIUR di concerto con MEF)**

Indirizzo: *Chimica, materiali* e *biotecnologie* - Articolazione: *Chimica e materiali* 

Opzione: *TECNOLOGIE DEL CUOIO* 

Indirizzo: *Costruzione, ambiente e territorio -*

Opzione: *TECNOLOGIE DEL LEGNO NELLE COSTRUZIONI* 

Indirizzo: *Grafica e comunicazione -*

Opzione: *TECNOLOGIE CARTARIE* 

Indirizzo: *Meccanica, meccatronica ed energia* - Articolazione: *Meccanica e meccatronica -*

Opzione: *TECNOLOGIE DELL 'OCCHIALE* 

Indirizzo: *Meccanica, meccatronica ed energia* - Articolazione: *Meccanica e meccatronica* - Opzione

*TECNOLOGIE DELLE MATERIE PLASTICHE* 

Indirizzo: *Trasporti* e *logistica* - Articolazione: *Costruzioni del mezzo-*

Opzione: *COSTRUZIONI AERONAUTICHE* 

Indirizzo: *Trasporti e logistica* - Articolazione: *Costruzioni del mezzo -*

Opzione *COSTRUZIONI NAVALI* 

Indirizzo: *Trasporti* e *logistica* - Articolazione: *Conduzione del mezzo -*

Opzione: *CONDUZIONE DEL MEZZO AEREO* 

Indirizzo: *Trasporti e logistica* - Articolazione: *Conduzione del mezzo -*

Opzione: *CONDUZIONE DEL MEZZO NAVALE* 

Indirizzo: *Trasporti e logistica* - Articolazione: *Conduzione del mezzo -*

Opzione: *CONDUZIONE DI APPARA TI* **E** *IMPIANTI MARITTIMI* 

Indirizzo: *Agraria, agroalimentare e agroindustria* - Articolazione: *Viticoltura ed enologia -*

Opzione: *ENOTECNICO* **•** *VI ANNO* 

# **ALLEGATO 2**

## **ELENCO NAZIONALE DELLE ULTERIORI ARTICOLAZIONI DELLE AREE DI INDIRIZZO DEI PERCORSI DEGLI ISTITUTI PROFESSIONALI IN OPZIONI (Decreto 24 aprile 2012 MIUR di concerto con MEF)**

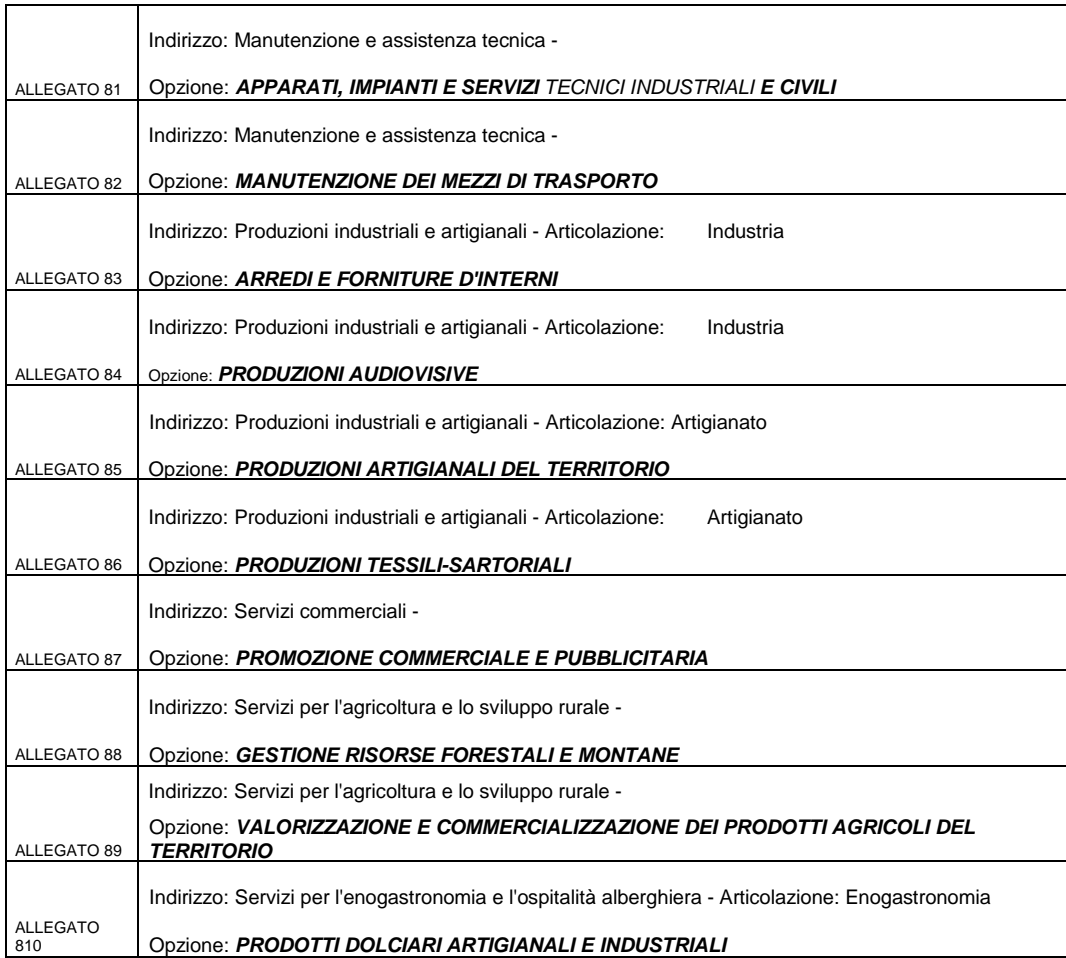

## **Allegato tecnico alla circolare iscrizioni 2013.**

Il presente allegato tecnico ha lo scopo di fornire informazioni riguardanti gli aspetti operativi legati all'utilizzo della procedura di "Iscrizioni on line", tuttavia lo stesso non esaurisce tutti i dettagli tecnici/operativi e di utilizzo, per i quali si rimanda ai manuali operativi, alle guide e note pubblicate nella sezione del sito web del Miur [www.iscrizioni.istruzione.it](http://www.iscrizioni.istruzione.it/)

## *Indicazioni generali*

Da quest'anno per venire incontro alle esigenze delle scuole il MIUR ha predisposto nuove funzionalità SIDI che consentiranno alle segreterie di disegnare il proprio modulo d'iscrizione, integrando il modulo base definito dal Ministero con ulteriori informazioni che la scuola ritiene necessarie per la corretta valutazione delle richieste d'iscrizione.

Il modulo d'iscrizione completo (sezione base e sezione personalizzata) è consultabile da parte delle famiglie su internet attraverso la nuova applicazione "Iscrizioni on line".

Il processo delle "Iscrizioni on line" si articola in tre fasi.

- La prima fase dedicata alle scuole è finalizzata alla predisposizione del modulo d'iscrizione, si svolge con nuove funzioni dell'area"Iscrizioni on line" raggiungibile sotto la voce menu Alunni del SIDI.
- La seconda fase e' dedicata alle famiglie per la registrazione e l'invio della domanda d'iscrizione e si svolge attraverso il sistema "Iscrizioni on line", raggiungibile dal sito del MIUR o, preferibilmente, dall'indirizzo web [www.iscrizioni.istruzione.it](http://www.iscrizioni.istruzione.it/) in modo diretto.
- La terza e ultima fase compete di nuovo alle scuole per il trattamento delle domande ricevute e si svolge attraverso l'area "Gestione iscrizioni" del portale SIDI.

## *I fase – Predisposizione del modulo d'iscrizione a cura della segreteria scolastica*

Ogni segreteria deve predisporre un modulo iscrizione personalizzato per **ogni plesso di sua competenza**. Il sistema di "Iscrizioni on line" guida l'utente scuola in tutte le operazioni e lo aiuta a tenere sempre sotto controllo le attività.

Una funzione del sistema faciliterà il riutilizzo di un modulo già pubblicato, che può essere importato da altra scuola e utilizzato come base di lavoro per una nuova personalizzazione. Terminata la lavorazione il modulo deve essere pubblicato. La pubblicazione non impedisce alla scuola di continuare ad aggiornare il modello, almeno sino alla data di apertura delle iscrizioni.

Quest'attività di personalizzazione del modulo consente di orientare la raccolta dei dati d'iscrizione secondo le necessità conoscitive della scuola. Alcune sezioni possono essere liberamente definite dalla scuola, altre sono obbligatorie per agevolare il successivo lavoro delle famiglie.

Le parti del modulo che la scuola deve obbligatoriamente referenziare sono:

- Per tutti gli ordini scuola, almeno una persona di riferimento per le famiglie, con i relativi contatti di posta elettronica e telefono
- Per le scuole primarie e le scuole di I grado, le opzioni erogabili relative al Tempo scuola, in modo che le famiglie possano indicare una o più preferenze
- Per le scuole di I grado, inoltre, almeno uno tra gli indirizzi di studio di ordinamento: Indirizzo normale e/o indirizzo musicale. Se è indicato l'indirizzo musicale la scuola può aggiungere la lista di strumenti che si propone di insegnare, tra i quali la famiglia potrà indicare la propria preferenza

• Per le scuole di II grado l'indirizzo di studio ordinamentale erogato (uno o più), selezionandolo dalla lista predisposta dal Miur. Sulla base delle proposte inserite dalla scuola, la famiglia dovrà indicare le sue scelte, prima di poter trasmettere la domanda. La famiglia potrà scegliere fino a tre indirizzi di studio, indicandone l'ordine di preferenza.

# **Si raccomanda alle scuole di prestare la massima attenzione alla corretta rappresentazione degli indirizzi di studio che saranno attivati nel nuovo anno prima di pubblicare il modulo d'iscrizione.**

## *La pubblicazione del modulo d'iscrizione personalizzato dalla scuola.*

A completamento delle attività di personalizzazione la scuola deve rendere pubblico il modulo entro la data di apertura delle iscrizioni alle famiglie.

Se quest'operazione non è eseguita il sistema di "Iscrizioni on line" alla data dell'apertura delle funzioni di iscrizioni per le famiglie renderà pubblico alle famiglie il modulo base, senza le personalizzazioni apportate fino a quel momento dalla scuola. Di conseguenza, nelle sezioni "Tempi Scuola" e "Indirizzi di studio" saranno abilitate tutte le possibilità consentite per l'ordine scuola, anche quelle che la scuola non prevede di offrire, con l'evidente rischio che la scelta delle famiglie ricada su indirizzi o tempi scuola che non potrà ottenere.

**Per questi motivi si raccomanda di:**

- **Completare le attività di personalizzazione del modulo d'iscrizione con qualche giorno di anticipo rispetto alla data di avvio delle iscrizioni per le famiglie**
- **Verificare con attenzione di avere indicato i Tempi Scuola e gli indirizzi di studio effettivamente erogabili**
- **Pubblicare il modulo d'iscrizione entro la data di avvio delle iscrizioni per le famiglie.**

La pubblicazione automatica del modulo personalizzato non è prevista per le scuole paritarie, perché la loro partecipazione al progetto è volontaria. Le scuole paritarie che non abbiano consapevolmente aderito al servizio "Iscrizioni on line", con la pubblicazione volontaria del modulo personalizzato entro i termini prescritti, resteranno escluse dagli elenchi delle scuole selezionabili dalle famiglie per l'invio dell'iscrizione on line e dovranno, quindi, raccogliere le proprie iscrizioni esclusivamente tramite modelli cartacei tradizionali.

*I contenuti del modulo base d'iscrizione* Il modulo base è stato definito dal MIUR e comprende :

- La scuola scelta per l'iscrizione. Per le domande indirizzate alle scuole secondarie di I e II grado si consente di indicare in subordine altri due istituti
- I dati del Primo Genitore o del tutore o dell'affidatario
- I dati del Secondo Genitore, in caso di separazione/divorzio
- I dati dell'alunno
- I dati sulla scuola di provenienza
- Le lingue straniere studiate nella scuola di provenienza (per gli alunni provenienti dalla scuola secondaria di I grado)
- La scelta dei Tempi Scuola

- La scelta degli Indirizzi di studio
- La scelta per l'insegnamento della religione cattolica/attività alternative e la conferma della presa visione della relativa nota informativa
- Accettazioni riguardanti
	- o La richiesta del consenso relativo alla privacy, di cui a Regolamento definito con Decreto Ministeriale 7 dicembre 2006, n. 305
	- o La conferma della presa visione dell'Informativa sulla legge di autocertificazione (Leggi 15/1968, 127/1997, 131/1998; DPR 445/2000)
	- o Per la scuola secondaria di II grado, la richiesta del consenso al trattamento dei dati ai fini della realizzazione gratuita della "Carta dello Studente - IoStudio"

## *II fase – Registrazione della famiglia e invio dell'iscrizione on line*

Per accedere al sistema la famiglia deve indicare una casella di posta elettronica e completare la procedura di registrazione, sullo stesso portale Iscrizioni on Line. Questa operazione si può effettuare anche in anticipo rispetto all'apertura dei termini per la presentazione delle domande.

Ogni famiglia deve accedere all'applicazione e compilare la domanda on line in tutte le sue sezioni, infine procedere con l'inoltro ad un solo istituto scolastico.

Le famiglie, in sede di presentazione delle domande d'iscrizione on line alla scuola primaria, alla scuola secondaria di I grado o alla scuola di II grado possono indicare, in subordine, fino ad un massimo di altre due scuole di proprio gradimento. Inoltre per ogni scuola possono indicare, eventualmente, massimo tre indirizzi di studio (qualora presenti nella scuola prescelta), in ordine di priorità. Il sistema di "Iscrizioni on line" si farà carico di comunicare alla famiglia, via posta elettronica, la trasmissione della domanda di iscrizione all'istituto indicato in subordine qualora la domanda non possa essere accolta nella scuola di prima scelta.

Allo stesso modo il sistema di "Iscrizioni on line" comunicherà, via posta elettronica, l'accettazione definitiva della domanda da parte di una delle scuole indicate.

Durante la fase di trasmissione delle domande, le scuole primarie e secondarie di I grado controllano l'arrivo delle domande a sistema per tutti i ragazzi che frequentano le classi conclusive del proprio istituto, e sollecitano le famiglie che non hanno ancora iniziato la compilazione o completato con l'invio. Eventualmente supportano la famiglia nell'espletare la procedura di registrazione.

Specifiche funzioni di "Iscrizioni on line" consentono alle scuole di inserire le domande per conto delle famiglie, in tutti i casi in cui queste ultime si trovino nell'impossibilita' di utilizzare il sistema di "Iscrizioni on line".

Il modulo finale compilato e inoltrato dalla famiglia, o dalla scuola per conto della famiglia, è indirizzato dal sistema direttamente alla scuola di destinazione.

## *III fase – Trattamento dell'iscrizione on line nella scuola di destinazione*

Dopo la scadenza dei termini per la presentazione delle domande, la scuola destinataria dell'iscrizione valuta la domanda in tutti i suoi dettagli e procede all'accettazione. Se necessario, può contattare la famiglia via e-mail o telefono per ricevere chiarimenti o concordare aggiustamenti.

Per la scuola di I e II grado che non abbia modo di accogliere la domanda il sistema consente di smistare la domanda ad altro istituto, rispettando le preferenze indicate dalla famiglia nel modulo di iscrizione.

La famiglia resta costantemente informata dei passaggi della sua domanda d'iscrizione da una scuola all'altra tramite e-mail, sino all'accettazione finale.

Le scuole di I grado devono anche gestire le scelte di prosecuzione dell'obbligo d'istruzione e formazione fuori dal sistema scolastico nazionale (istruzione parentale, formazione professionale regionale, ecc.), che sono avanzate dalle famiglie con canali informativi diversi ed esterni all'applicazione "Iscrizioni on line".

## *"Iscrizioni on line" - Le attività delle scuole nel dettaglio*

## *I FASE – Nel periodo che precede l'apertura dei termini per la trasmissione delle domande d'iscrizione*

Le scuole arricchiscono il modulo base di tutte le altre notizie da richiedere alle famiglie, o delle opzioni aggiuntive sulle quali le famiglie possono o devono esprimere la propria preferenza. Il menu principale della funzione di personalizzazione del modulo, strutturato dinamicamente in base all'ordine scuola, guida l'attività.

Le componenti personalizzabili sono:

- **Note in riferimento alle sedi-succursali della scuola**
- $\bullet$  se il servizio scolastico è erogato su più sedi, la scuola può inserire la lista delle sedi succursali. La possibilità è data solo alle scuole di I grado e di II grado.
- **Informazioni aggiuntive sulla famiglia**

Si possono aggiungere altre informazioni da richiedere sulla famiglia, scegliendole da un catalogo predefinito dal Miur.

• **Informazioni aggiuntive sull'alunno**

Si possono aggiungere altre informazioni d'interesse sull'alunno, scegliendole da un catalogo predefinito dal Miur.

# • **Ulteriori informazioni da richiedere alla famiglia**

Si possono richiedere alla famiglia informazioni non contemplate nel catalogo, senza alcun vincolo.

• **Lingue straniere** 

Si possono indicare le lingue d'insegnamento

• **Opzioni curricolari offerte dalla scuola** 

Per i licei, si possono specificare le diverse opzioni curricolari (piani di studio) attivate utilizzando le quote di autonomia previste dall'ordinamento. La voce e' presente solo per le scuole di II grado.

• **Attività e Progetti offerti della scuola** 

Si possono indicare attività e progetti di formazione dichiarati nel POF.

# • **Strumenti musicali**

Le scuole ad indirizzo musicale o i licei musicali possono indicare gli strumenti insegnati e la

data in cui verrà effettuata la prova attitudinale. La voce e' prevista per le scuole di I grado e per i licei musicali

## • **Servizi offerti dalla scuola**

Si possono elencare i servizi offerti ed accompagnarli con note di chiarimento su modalità e tempi d'erogazione

## • **Regole d'iscrizione**

Si possono precisare i criteri adottati per l'accettazione delle domande

- **Nota al trattamento dei dati personali**  Si possono precisare ulteriori modalità e responsabilità nel trattamento dei dati personali
- **Link ai servizi comunali**

Si possono aggiungere collegamenti diretti ai siti del comune, per avviare la contestuale richiesta di servizi extra–scolastici quali mensa, trasporti, ecc.

# **La mancata risposta della famiglia sugli elementi di personalizzazione che la scuola ha indicato come obbligatori viene segnalata dal sistema ma non impedisce l'inoltro della domanda.**

*II FASE – Nel periodo di presentazione delle domande da parte delle famiglie*  In questa fase la scuola di frequenza e la scuola di destinazione collaborano nell'assistere le famiglie

per:

- la registrazione al portale "Iscrizioni on line"
- l'individuazione dei codici meccanografici delle scuole d'interesse
- la compilazione e l'inoltro delle domande via internet.

## *La scuola di frequenza*

Può distribuire alle famiglie degli alunni dell'ultimo anno di corso l'elenco delle scuole del livello superiore più vicine, con codice meccanografico e denominazione, al solo fine di aiutarle nella compilazione della domanda on line che richiede obbligatoriamente il codice meccanografico.

Deve obbligatoriamente verificare che tutti i ragazzi dell'ultimo anno di corso abbiano trovato un'adeguata collocazione nel nuovo anno scolastico.

Nei casi previsti dalla circolare (istruzione parentale, passaggio all' IeFP, ecc.) deve registrare la scelta utilizzando le specifiche funzioni del SIDI.

Offre, in via surrogatoria rispetto alla scuola di destinazione, un servizio di supporto per le famiglie prive di strumentazione informatica.

Rettifica i dati anagrafici del suo alunno frequentante, nel caso che il genitore ne avanzi richiesta. *La scuola di destinazione*

Offre il servizio di orientamento e di supporto per le famiglie del proprio bacino prive di strumentazione informatica.

Verifica la domanda a lei inoltrata e, se non corrispondente alle attese, la rimette alla famiglia per le necessarie correzioni.

Direzione Generale per gli Ordinamenti Scolastici e per l'Autonomia Scolastica

Se l'iscrizione si riferisce ad un corso ad indirizzo musicale di scuola secondaria, e in caso di mancato superamento della prova di strumento prevista per l'accesso, la scuola rimette la domanda nelle disponibilità della famiglia che può cancellarla e presentarla, rinnovando il modello, ad altra scuola.

*III FASE – Dopo la chiusura della fase di trasmissione delle domande*

*La scuola di destinazione*

Esamina le domande pervenute, stila le graduatorie sulla base dei criteri disposti dal consiglio d'istituto.

Nei limiti dell'offerta didattica già programmata, delle disponibilità di organico e dei piani di utilizzo degli edifici scolastici, accetta le iscrizioni.

In caso sia impossibilitato ad accettare la domanda, l'istituto destinatario smista l'iscrizione ad altra scuola rispettando le preferenze espresse dalla famiglia sul modulo domanda. La domanda originale, compilata dalla famiglia, non viene più modificata.